# **Graph-based Planning** STRIPS planning based on graphs

**Michele Lombardi <michele.lombardi2@unibo.it>**

#### **Start Graphplan**

Graphplan can run from the command line:

```
gigi@lab2:~$ graphplan –h
```
- From the course website, download the "cart\_example\_gp.zip" archive: operator files: cart.gp.ops Fact file: cart.gp.facts
- In case you want to do some exercise at home, you can find the executable graphplan (for Linux!) on the course website.

**Graphplan**

# **A classic example**

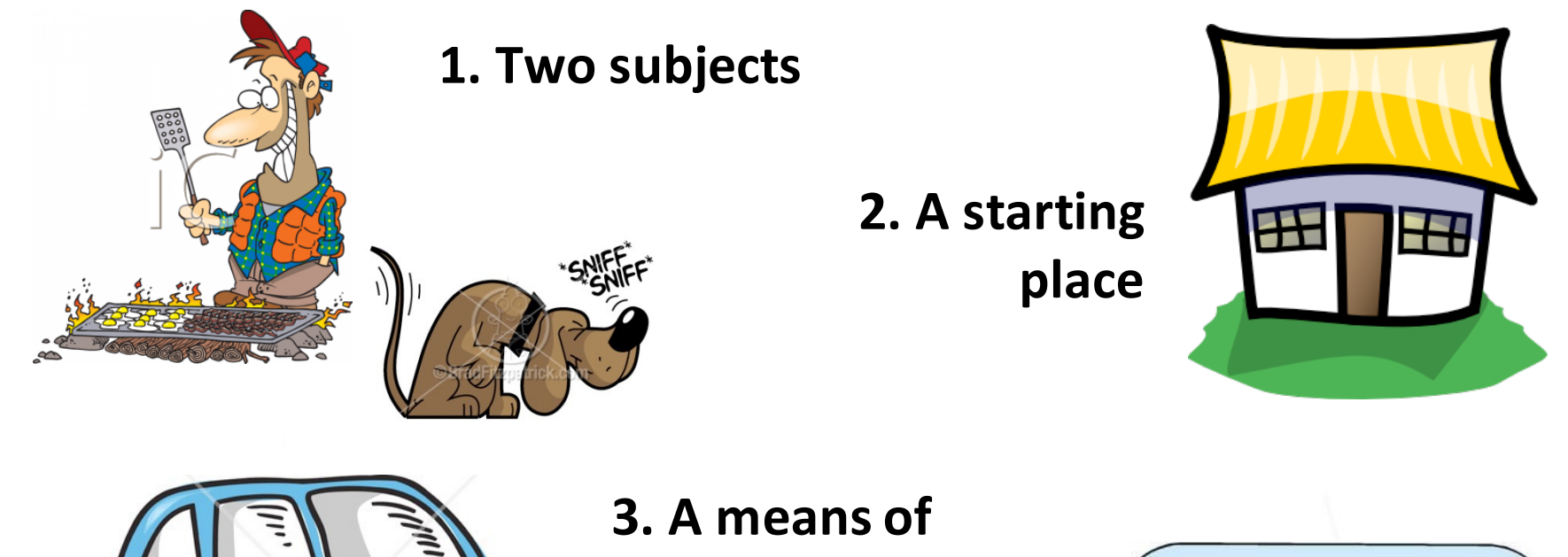

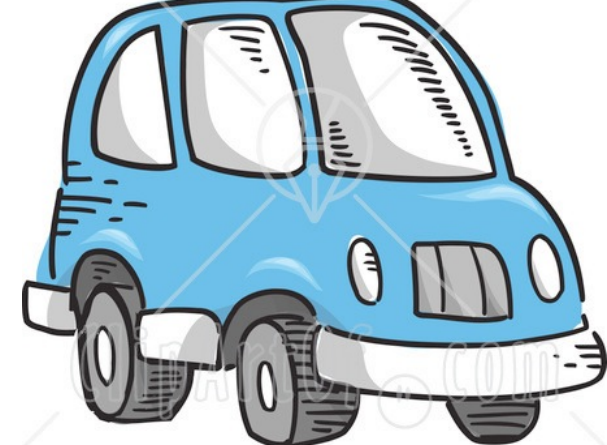

**transport**

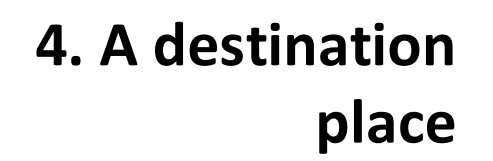

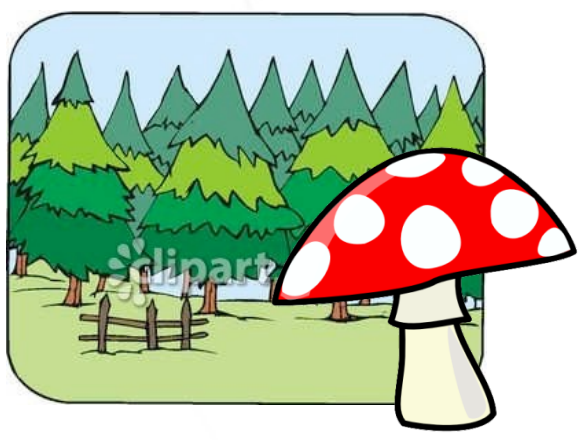

**Graphplan**

#### **Construction of the graph...**

- Try to solve the truck problem with Graphplan
- Gradually increase the level of output detail, using the "-i" option
- Try to identify:
	- The graph gradually produced
	- The lists of mutual exclusion
	- The time point when the search for a valid plan starts

**Graphplan**

Try to disable the use of the mutual exclusions

## **FF: Fast Forward**

## Planning based on graphs as a heuristic

#### **Start FF**

- On the laboratory PCs also Fast Forward is installed
- Try to run it on the example of the trolley with:

gigi@lab2:~\$ ff -f <dataFile> -o <operatorFile>

Try running the program using as input the two .pddl and and .facts files from the truck example

# **SATPLAN & Blackbox** Unify planning based on graphs and planning as satisfiability

# **SATPLAN & Blackbox**

#### **An observation**

- Graphplan is looking for a valid plan by branching on sets of propositions
- If the problem is simple, this saves several branches and a plan is found quickly
- If the problem is complex, however, the number of sets on which to branch can become very big...

### **One idea (Kautz & Selman, '99)**

- Model the search for a valid plan as a SAT problem (SAT stands for satisfiability)
- **BLACKBOX** planner

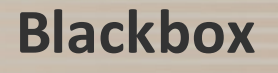

# **SATPLAN & Blackbox**

#### **SATsfiability problem:**

Decide if a logical formula is satisfiable

### **Declarative approach:**

- 1. We model a problem by:
	- logical variables (0-1 domain)
	- operators and, or, not
- 2. Using a solver generic to find an assignment of the variables that satisfies all the constraints

### **Why SAT?**

Because there are very efficient solvers for SAT that would become usable as planners

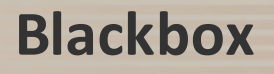

#### **In SAT:**

- logic variables  $(0-1)$
- constraints = disjunctions of variables (positive or negated)

### **Example:**

L

"If the weather is bad then I go out by car"

X0 X1

- Only one constraint:  $X_{\alpha} \rightarrow X_1$
- Using only disjunctions and negations: **not**  $X_0$  or  $X_1$
- The use of the conjunction is implied (specify more constraints)
- All constraints are a single logical formula (Well Formed Formula)

### **Blackbox**

#### **Details of the formulation:**

A variable for each node, a constraint for each arc

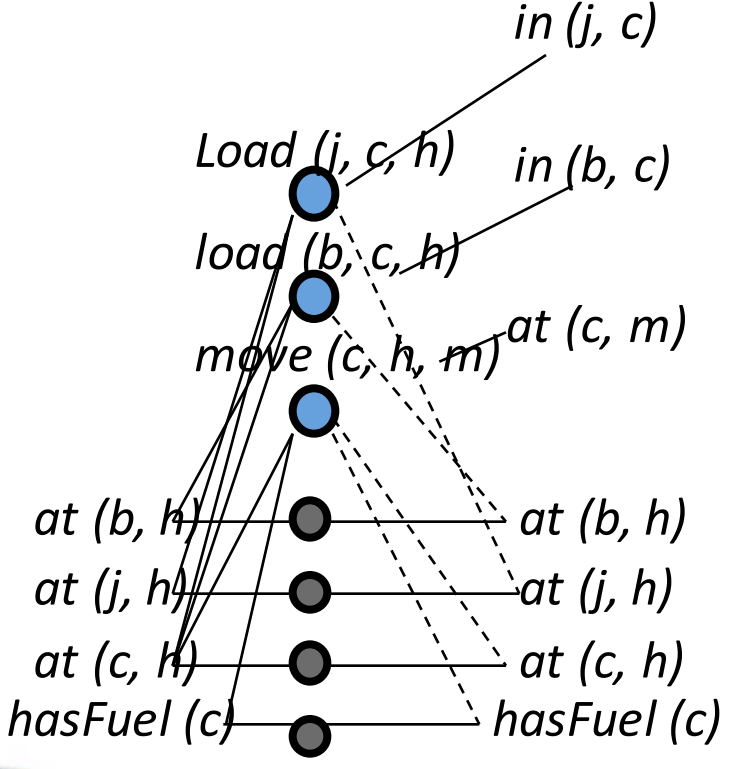

### *in (j, c)* **variables:**

at\_b\_h\_0, at\_c\_h\_0, at\_j\_h\_0, at\_b\_h\_0, load\_j\_c\_h\_0, load\_b\_c\_h\_0 ...

#### **constraints:**

- **1. not** load\_j\_c\_h\_0 **or** at\_j\_h\_0
- **2. not** load\_j\_c\_h\_0 **or** at\_c\_h\_0
- **3. not** load\_j\_c\_h\_0 **or** in\_j\_c\_1
- **4. not** load\_j\_c\_h\_0 **or not** at\_j\_c\_1

Always: action => literal

#### **Blackbox**

```
function BLACKBOX(problem):
         graph = GRAFO_INIZIALE (problem)
         targets = GOAL (problem)
         do loop:
            if objectives not mutex in last step:
               convert the graph into a SAT problem
               Sol = SEARCH (SAT problem, solver)
               if Sol ≠ fail: return Sol
               else if LEVEL_OFF (graph): return fail
            = ESPANDI_GRAFO graph (graph, problem)
```
- With respect to graphplan we only change the way of doing search (and the encoding, of course)
- You can use any SAT solver, or even the same graphplan

#### **Blackbox**

#### **Start blackbox**

- Blackbox is already installed on the lab machines
- Try to run it with:

gigi@lab2:~\$ blackbox

- Downloaded from the course website the archive "cart\_example.zip"
- Run the program using as input the two .pddl and .facts files that you have found in the "Cart Example":

```
blackbox -o <.pddl file> -f <.facts file>
```
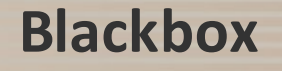

### **Try** to ...

- 1. Understand which method blackbox is using to find a valid plan (maybe try to vary the output level).
- 2. Analyse the WFF (Well Formed Formula) to which the planning graph to the last stage is converted: try to understand it at least a little bit.
- **3.** Employ blackbox by using different solvers for finding a valid plan (the online help does not say that, but you can also use CHAFF).

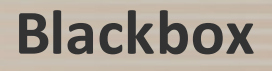

# **PDDL**

## Planning Domain Definition Language

Blackbox and FF require that the files of the facts and actions are in PDDL.

### **PDDL** = Planning Domain Definition Language

Attempt to standardizs a language for modeling planning problems

Developed to support the International Planning Competition

### **A PDDL definition consists of two parts**

- A domain (operators + objects)
- A problem

Typically in separate files

...

)

### **Approximate syntax of a domain definition**

```
(define (domain DOMAIN_NAME)
(:requirements [:strips] [:equality] [:typing] [:adl])
[(:types NAME_1 ... NAME_N)]
(:predicates
      (PREDICATE 1 NAME [?A1 ?A2 ... ?AN])...
)
(:action ACTION_1_NAME
[:parameters (?P1 ?P2 ... ?PN)]
[:precondition PRECOND_FORMULA]
[:effect EFFECT_FORMULA] )
```
...

)

### **Approximate syntax of a domain definition**

```
(define (domain DOMAIN NAME)
(:requirements [:strips] [:equality] [:typing] [:adl])
[(:types NAME_1 ... NAME_N)]
(:predicates
      (PREDICATE_1_NAME [?A1 ?A2 ... ?AN])
      ...
)
(:action ACTION_1_NAME
[:parameters (?P1 ?P2 ... ?PN)]
[:precondition PRECOND_FORMULA]
[:effect EFFECT_FORMULA] )
                                    characteristics	of	the	
                                    language actually used
```
### **Approximate syntax of a domain definition**

```
(define (domain DOMAIN_NAME)
(:requirements [:strips] [:equality] [:typing] [:adl])
[(:types NAME_1 ... NAME_N)]
(:predicates
      (PREDICATE 1 NAME [?A1 ?A2 ... ?AN])...
)
```
(:action ACTION\_1\_NAME [:parameters (?P1 ?P2 ... ?PN)] [:precondition PRECOND\_FORMULA] [:effect EFFECT\_FORMULA] )

...

)

Object types that are part of the domain

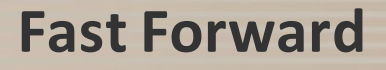

)

### **Approximate syntax of a domain definition**

```
(define (domain DOMAIN_NAME)
(:requirements [:strips] [:equality] [:typing] [:adl])
[(:types NAME_1 ... NAME_N)]
(:predicates
      (PREDICATE_1_NAME [?A1 ?A2 ... ?AN])
      ...
)
(:action ACTION_1_NAME
[:parameters (?P1 ?P2 ... ?PN)]
[:precondition PRECOND_FORMULA]
[:effect EFFECT_FORMULA] )
...
                                      Types	of	predicate;	eg	
                                      at (home, car)
```
#### **Approximate syntax of a domain definition**

```
(define (domain DOMAIN_NAME)
(:requirements [:strips] [:equality] [:typing] [:adl])
[(:types NAME_1 ... NAME_N)]
(:predicates
      (PREDICATE 1 NAME [?A1 ?A2 ... ?AN])...
)
(:action ACTION_1_NAME
[:parameters (?P1 ?P2 ... ?PN)]
[:precondition PRECOND_FORMULA]
: effect EFFECT FORMULA] )
...
)
                                                 operators	
                                                 Description
```
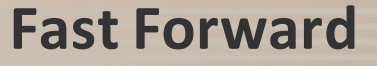

# **PDDL** - predicates and actions

#### **Syntax for variables with type:**

?<Var name> - <type>

#### **Syntax of a formula**

Aggregation of predicates using logical operators: (and PREDICATE 1 ... PREDICATE N) (or PREDICATE\_1 ... PREDICATE\_N) (not PREDICATE)

### **Effects**

Add and delete lists are aggregated (the delete effect are preceded by a "not":

:effect FORMULA

# **PDDL - .facts File**

```
(define (<problem name>)
       (:domain <reference domain>)
       (:objects
               {<object name> - <type>}
       )
       (:init
               \{ <predicate in the initial state>}
       )
       (:goal
               (and {<predicate in the final state>})
       )
)
```
### **Input of a planner = two files:**

- Description of actions and types of objects (domain, .pddl file)
- Description of the initial state and the goal (.facts file)

# **References**

#### • **GRAPHPLAN**

- http://www.cs.cmu.edu/~avrim/graphplan.html
- A. M. Blum and Furst, "Fast Planning Planning Through Graph Analysis", Artificial Intelligence, 90: 281-300 (1997).

### • **Blackbox**

- http://www.cs.rochester.edu/u/kautz/satplan/blackbox/index.html
- SATPLAN: http://www.cs.rochester.edu/u/kautz/satplan/index.htm
- Henry Kautz and Bart Selman, "Unifying SAT-based and Graph-based Planning", Proc. IJCAI-99, Stockholm, 1999.

### • **Fast Forward**

- http://members.deri.at/~joergh/ff.html
- J. Hoffmann, "FF: The Fast-Forward Planning System", in: AI Magazine, Volume 22, Number 3, 2001, Pages 57-62

#### All items are available on the course website

#### **Graphplan**

## graph-based planning (& Friends)

#### Modeling in the PDDL the nine puzzle problem

**initial state Goal**

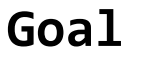

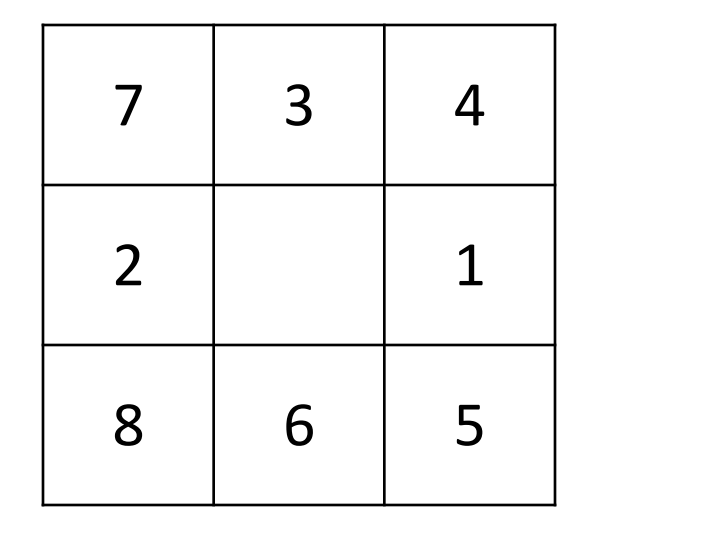

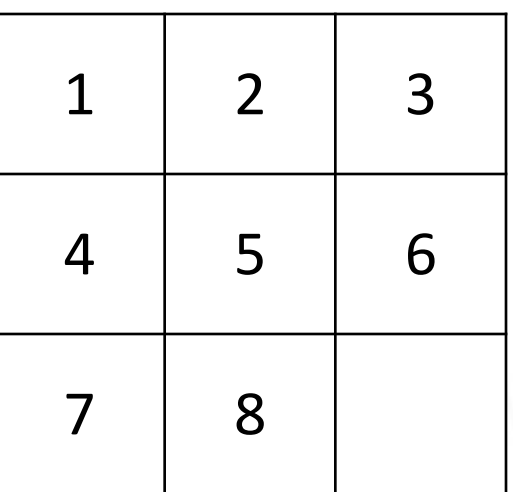

- Try to solve it with the various planners
- How to vary performances by "mixing" a little '?

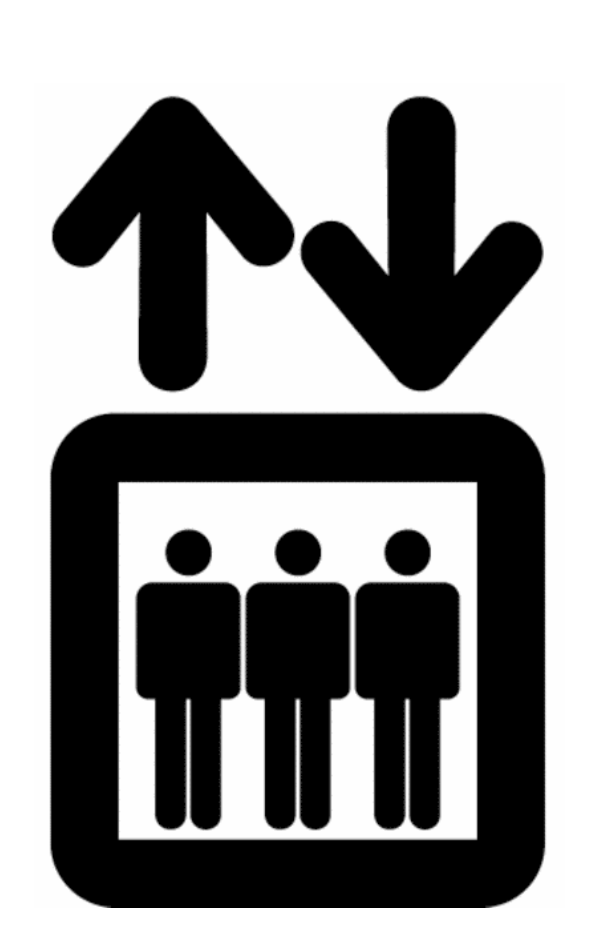

- A building has 5 floors, 5 tenants and two lifts (currently at the ground floor and at the 4th floor)
- Each tenant is at a starting floor and must go to another floor
- We need to find a plan that moves each tenant to its destination and that requires the minimum possible time (Load / unload the lift takes the same time to move up one level).

Model the problem in PDDL and solve it!!

# **Exercise 2: Tenants**

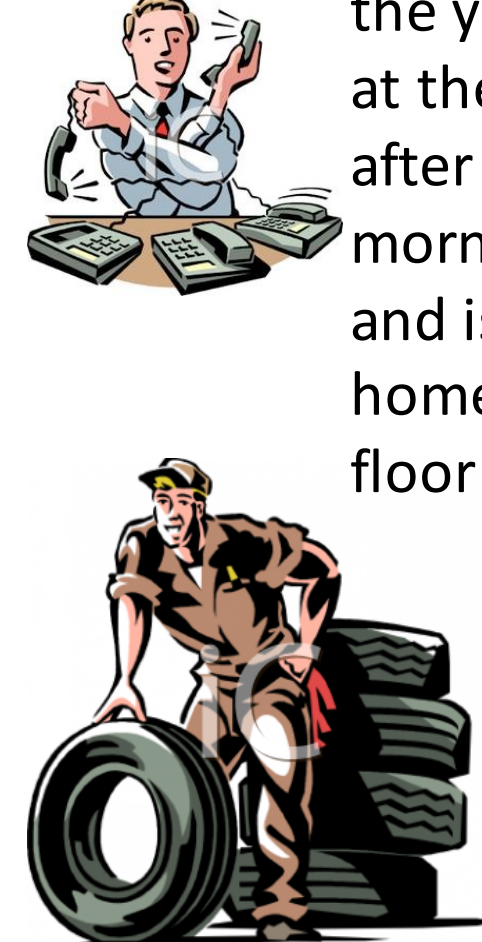

After a family lunch on the 3rd floor, **Ettore** should go back to his workshop on the ground floor the young **Enrico** is at the ground floor after a hard morning at work and is finally back home on the 3rd

**Elena** is at the ground floor should bring her shopping bags on the 2nd floor

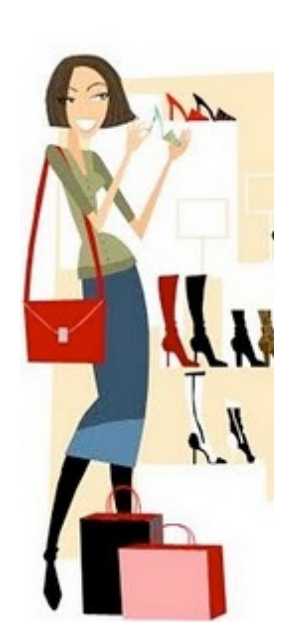

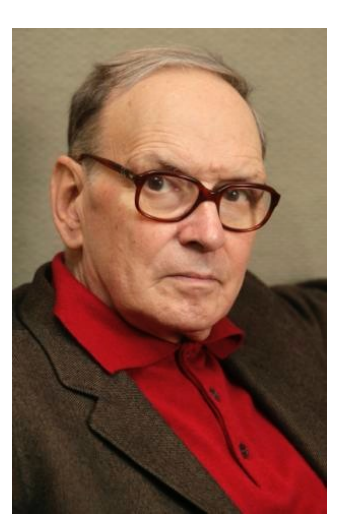

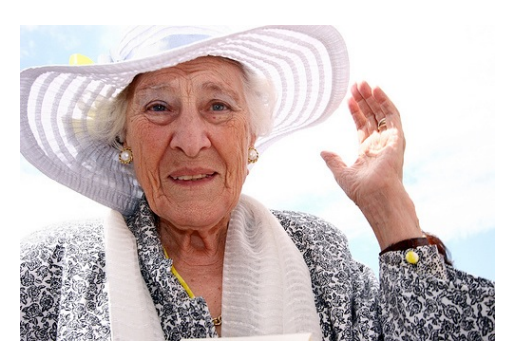

**Exercises Elvira** and **Ennio** are on the 1st (to play cards) and on the 2nd (composing music) and should go back home on the 4t<u>h</u> floor

Two robots have to paint the tiles on a floor:

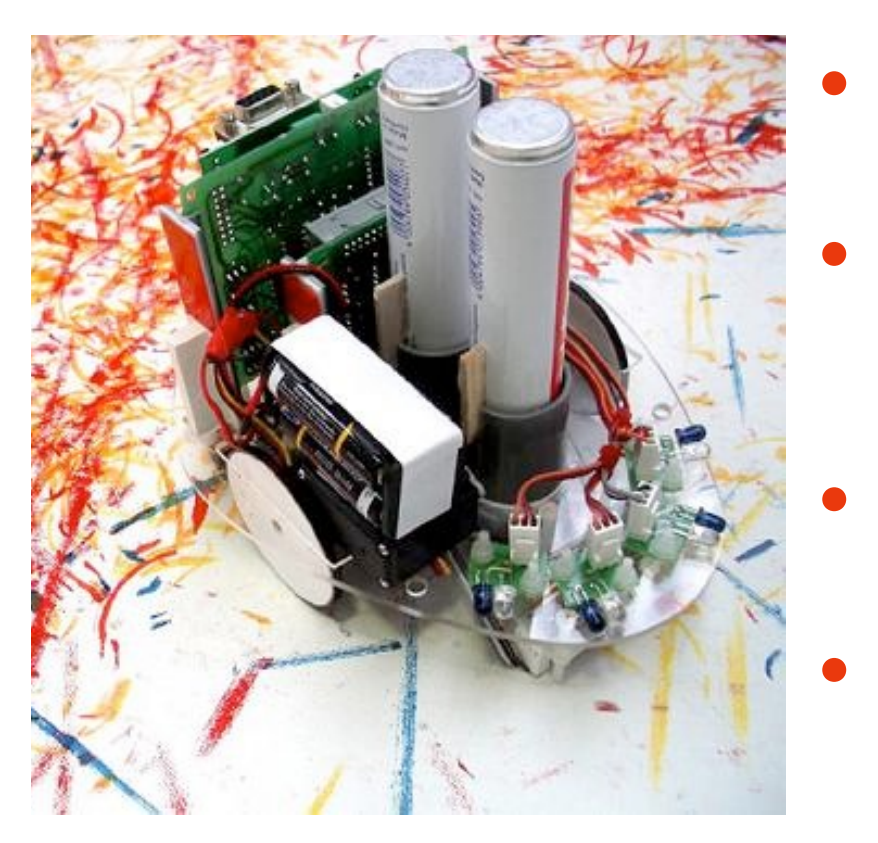

- Each robot can move between adjacent tiles
- Each robot is loaded with a specific color and can use the color on the tile it is located to.
- Robots cannot pass on a painted tile
- The two robots can be on the same tile

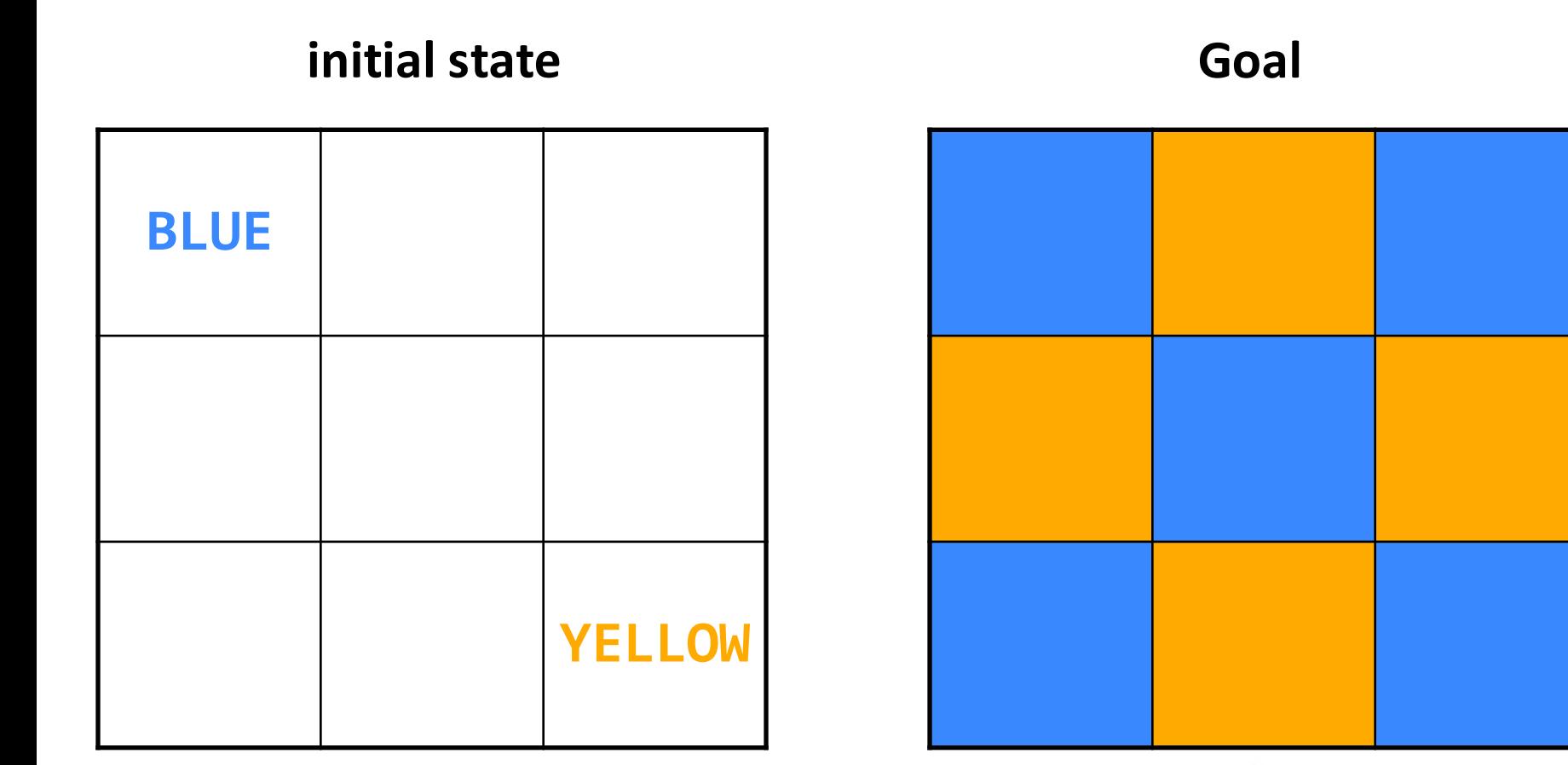

Note that a robot can color a tile, even if the other robot there is located above at the time

#### Shape in the puzzle of PDDL Hanoi Tower

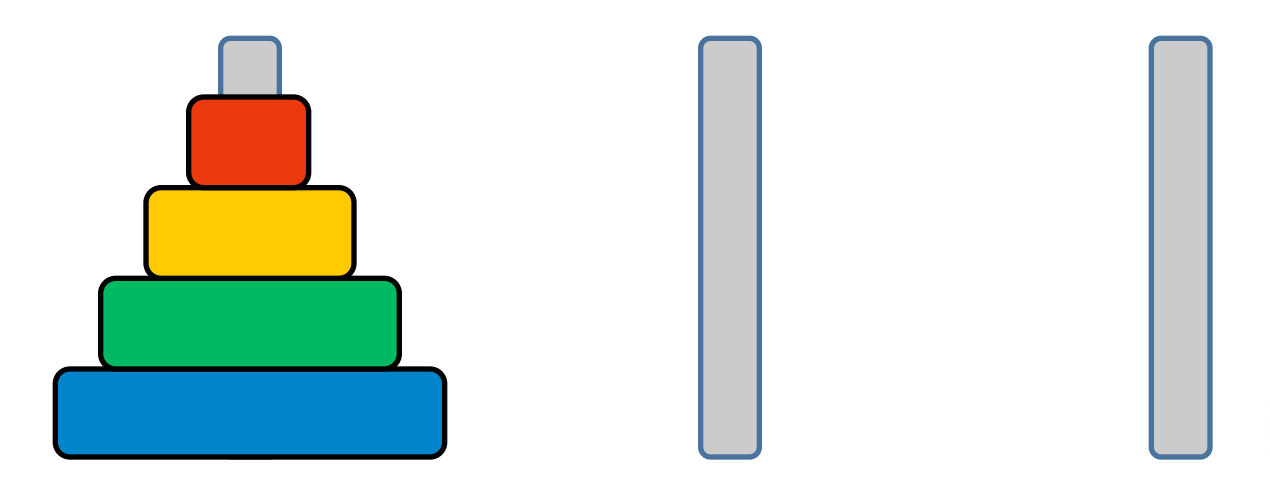

- Move a circle at a time, from one busbar
- A smaller circle can never go above a larger one

**Goal:**

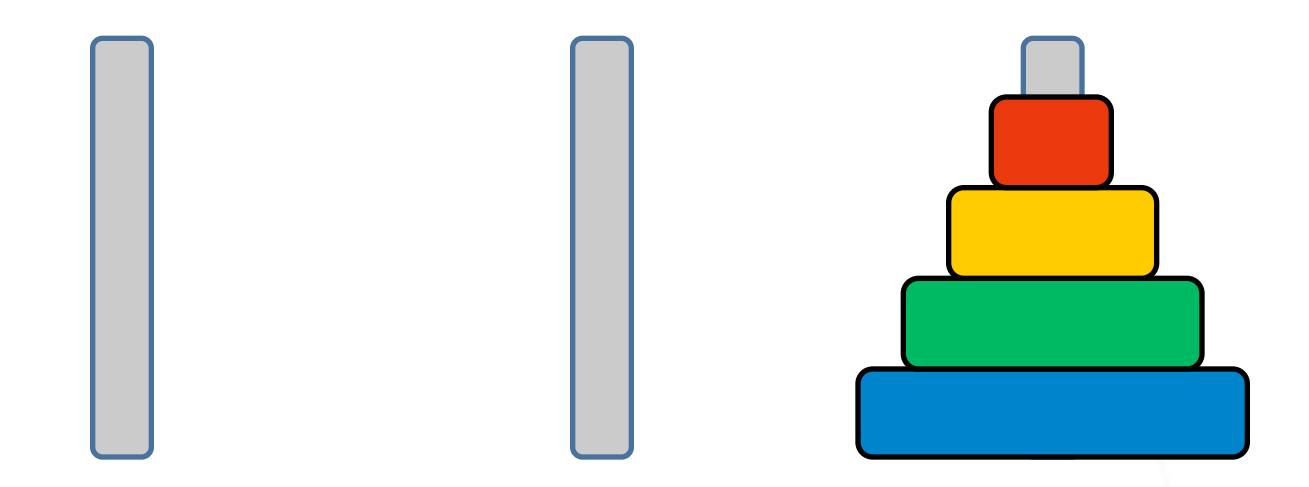

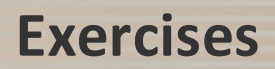